Partie I : Électronique **TP** 

# TP 7 : Numérisation d'un signal : quantification et traitement numérique

# I Introduction

Lors du précédent TP, nous avons étudié une étape de la numérisation d'un signal : l'étape d'échantillonnage. Il ne s'agit pas de la seule étape intervenant dans le processus de numérisation. Le processus complet peut être schématisé comme ci-dessous :

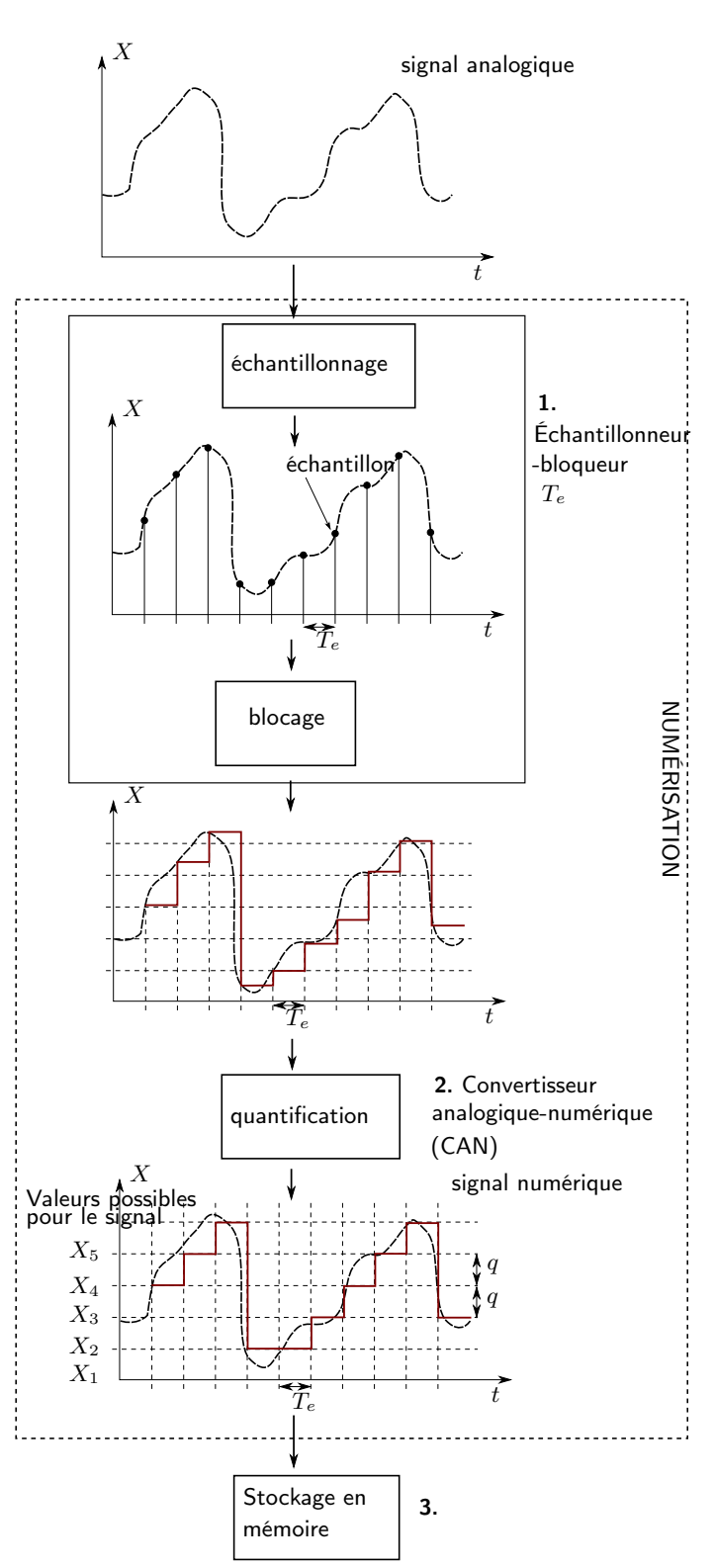

• Étape 1 : L'échantillonneur-bloqueur agit tous les  $T_e$  (qui est la période d'échantillonnage), donc aux temps  $t = nT_e$  avec  $n \in \mathbb{N}$ . Il bloque la valeur du signal d'entrée à un niveau constant égal à  $X(nT_e)$ .

On peut noter également qu'il possède une impédance d'entrée élevée (∼ 1 MΩ pour un oscilloscope, moins pour notre carte d'acquisition) afin que la mesure ne perturbe pas le fonctionnement du circuit.

• Étape 2 : La valeur  $X(nT_e)$  à la sortie de l'échantillonneur-bloqueur peut prendre n'importe quelle valeur (c'est une grandeur analogique).

Mais un ordinateur ou un système numérique en général ne peut traiter que des valeurs numériques, qui ne peuvent prendre qu'un ensemble discret de valeurs  $X_1, X_2,$ etc. Le convertisseur analogique-numérique (CAN) attribue la valeur numérique  $X_1$ ,  $X_2$ , etc. la plus proche de  $X(nT_e)$ .

• Étape 3 : Ces valeurs sont stockées en mémoire pour être affichées ou manipulées.

On définit le pas de quantification, noté  $q$ , comme l'écart entre deux valeurs numériques possibles (voir figure ci-dessus).

C'est lui qui fixe la résolution de la carte d'acquisition numérique, car le signal numérique ne peut pas représenter des points dont les amplitudes sont distantes de plus de q.

Notons que le signal numérique peut ensuite se mettre sous forme de bits, donc de suite de 0 et de 1, puisque chaque valeur possible du signal  $X_1, X_2$ , etc., possède une écriture binaire.

## II Quantification et résolution, nombre de bits

On s'intéresse plus particulièrement à l'étape de quantification.

On montre ci-dessous deux exemples de numérisation, avec le même temps d'échantillonnage, mais un pas de quantification q différent :  $q = 1$  à gauche, et  $q = 0.5$  à droite.

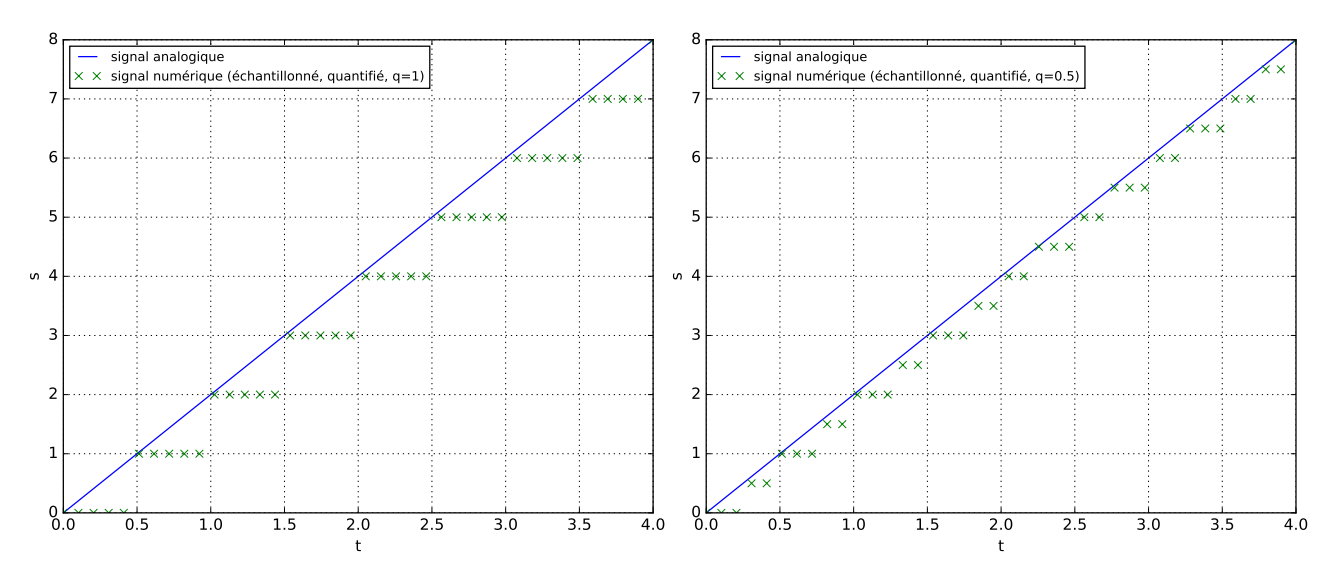

#### Lien entre pas de quantification et nombre de bits

- Soit *n* est le nombre de bits sur lequel l'étape de quantification a lieu. Il y a  $2^n$  valeurs possibles pour le signal numérisé stocké dans l'ordinateur.
- D'autre part, on note ∆U l'amplitude maximale d'acquisition du signal (par exemple la carte d'acquisition dont on dispose permet d'acquérir un signal allant de -15 V à +15 V, donc  $\Delta U = 30$  V).

On en déduit que l'écart entre deux valeurs numériques possibles est

$$
q = \frac{\Delta U}{2^n - 1} \simeq \frac{\Delta U}{2^n}.
$$

On donne des exemples de nombre n de bits ci-dessous :

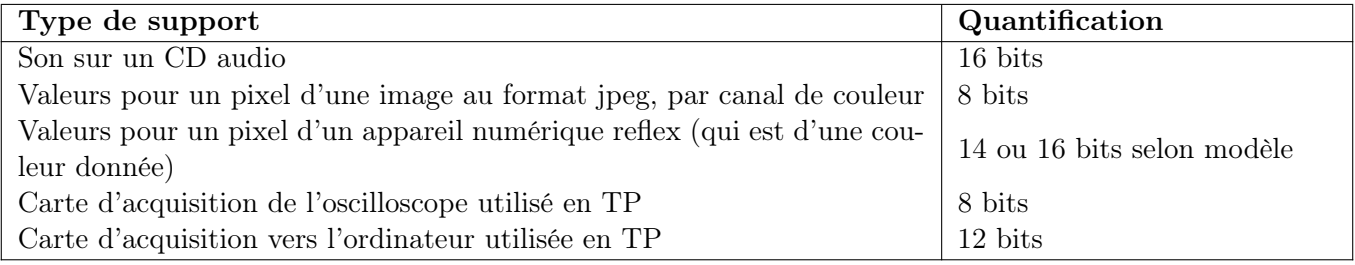

1 – Quelle est la valeur du pas de quantification q pour la carte d'acquisition vers l'ordinateur que l'on utilise ?

On s'intéresse à l'oscilloscope. Sa carte d'acquisition est sur 8 bits, soit  $2^8 = 256$  valeurs possibles affichées à l'écran.

TP 7 : quantification et traitement numérique  $2 / 8$  Pierre de Coubertin | TSI 2 | 2018-2019

- $2 Si$  le calibre est tel que les valeurs extrêmes affichables à l'écran sont  $+20$  V et -20 V, quelle est la résolution q de l'oscilloscope? et si on zoom pour que ces valeurs extrêmes soit -20 mV et +20 mV ? Quel est donc l'intérêt de pouvoir choisir librement les valeurs extrêmes ?
- 3 Visualiser sur l'oscilloscope un signal sinusoïdal produit par le GBF. Faire une acquisition (bouton Run-Stop), puis zoomer sur le signal pour visualiser la quantification.

### III Traitement numérique d'un signal

Une fois le signal numérisé, il est particulièrement facile de lui faire faire subir toute sorte de transformations. Le signal est en effet stocké en mémoire sous la forme d'un tableau de données, s[n] représentant le signal s au temps  $t_n = n \times T_e$  ( $T_e$  est la période d'échantillonnage), avec  $n \in \mathbb{N}$  pouvant aller de 1 (ou 0 selon le logiciel) au nombre total de points de l'acquisition.

En particulier, cette manipulation numérique est plus aisée qu'une manipulation analogique réalisée à l'aide de composants (résistances, capacités, ...). On peut réaliser des taches plus complexes et qui sont facilement modifiables (pas besoin de changer la valeur des composants du circuit analogique, mais juste les paramètres du programme).

Une fois traité, le signal numérique peut être à nouveau converti en signal analogique à l'aide d'un convertisseur numérique-analogique (CNA). Ce convertisseur possède, tout comme le CAN, un pas de quantification q.

À titre d'illustration, nous allons numériser un signal analogique, réaliser un filtrage numérique passe-bas sur ce signal numérisé, puis transformer ce signal numérisé filtré en signal analogique.

Dans un second temps, nous comparerons ce signal numérique filtré au signal produit par un filtre analogique R-C.

Nous allons donc suivre les étapes de la figure ci-dessous :

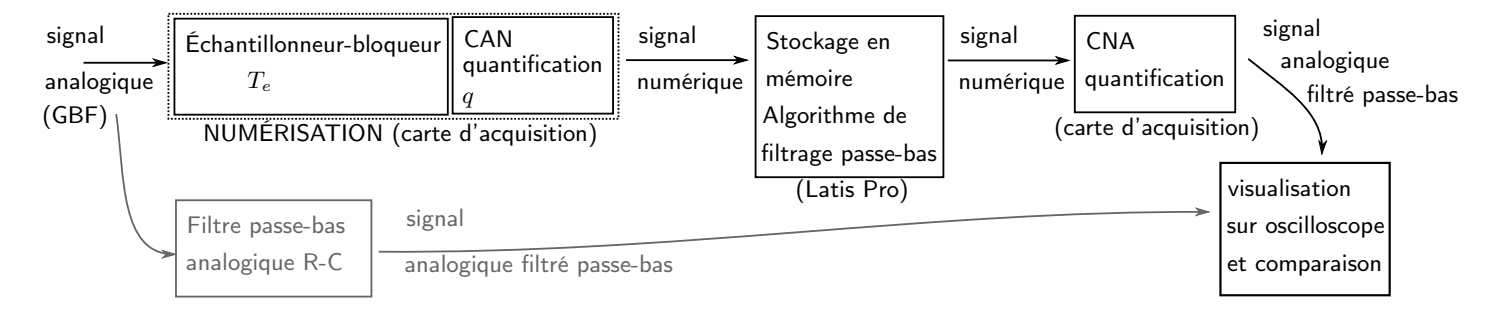

#### III.1 Écriture de l'algorithme de traitement numérique passe-bas

La fonction de transfert complexe d'un filtre passe-bas est  $\underline{H} = \frac{\underline{H}_0}{1+\underline{H}_0}$  $\frac{420}{1 + j\omega/\omega_c}$  avec  $\underline{H}_0$  le gain statique et  $\omega_c$ la pulsation de coupure. On prendra  $H_0 = 1$  dans la suite. On obtient alors l'équivalent dans le domaine temporel :

$$
\frac{\underline{s}}{\underline{e}} = \frac{1}{1 + j\omega/\omega_c} \quad \Leftrightarrow \quad s + \frac{1}{\omega_c} \frac{ds}{dt} = e \quad \Leftrightarrow \quad \boxed{\frac{ds}{dt} = -\omega_c s(t) + \omega_c e(t).}
$$

Il faut résoudre l'équation différentielle encadrée à l'aide d'un schéma numérique, donc il faut l'écrire sous forme discrète.

On rappelle que le signal numérique est composé des  $s(t_n)$ , notés  $s_n$ , avec  $t_n = n T_e$ . On note aussi  $e(t_n) = e_n$ . La méthode du schéma d'Euler explicite consiste à faire l'approximation :  $\frac{ds}{dt} = \frac{s_{n+1} - s_n}{T_e}$  $\frac{1}{T_e}$ , et à considérer que  $-\omega_c s(t) + \omega_c e(t) = -\omega_c s_n + \omega_c e_n$ .

4 – Montrer que ceci permet d'arriver à la relation de récurrence suivante :

$$
s_{n+1} = Ae_n + Bs_n,
$$

avec A et B à exprimer en fonction du paramètre  $\alpha = \omega_c T_e$ .

Nous allons écrire un algorithme sous Latis Pro qui permet d'effectuer ce calcul numérique. On prendra  $\omega_c = 1.0 \times 10^4 \,\text{rad/s}, \,\text{ce}$  qui correspond à une fréquence de coupure  $\left|f_c = \omega_c/(2\pi) = 1.6 \,\text{kHz}.$ 

5 – Aller dans Traitement -> Feuille de calcul. L'algorithme sera le suivant, qui est à recopier (sans les commentaires) et compléter.

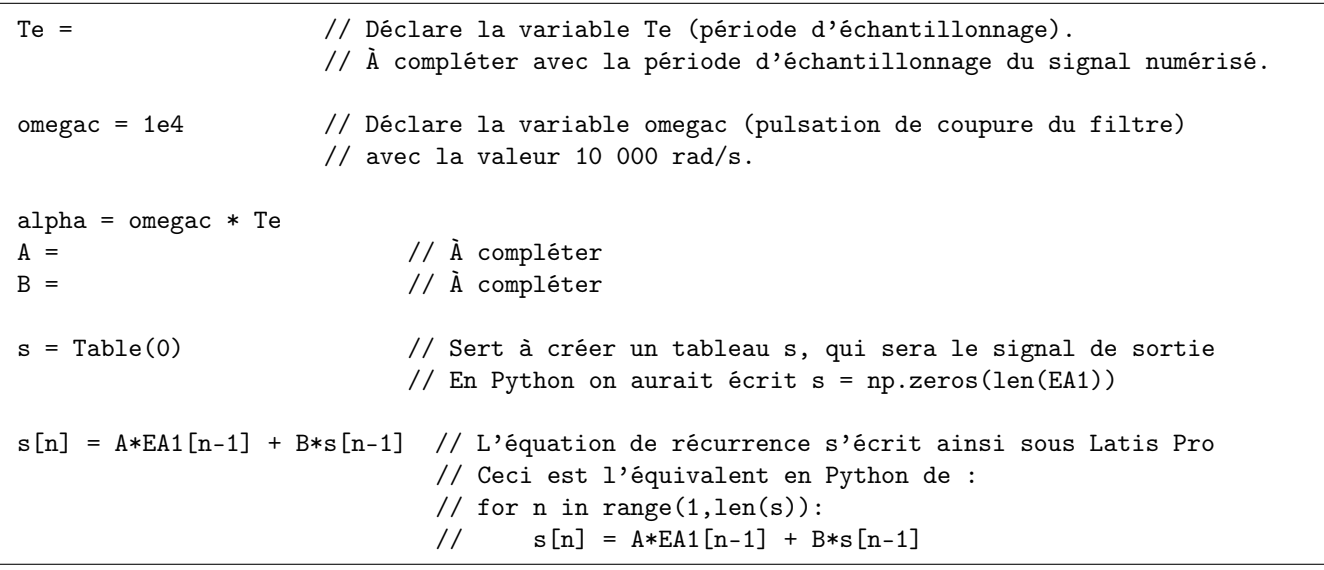

Pour l'exécuter, on utilisera Calcul -> exécuter (F2). On peut ensuite afficher la courbe s sur le graphique.

#### III.2 Acquisition et traitement du signal

6 – Réaliser l'acquisition numérique d'un signal sinusoïdal de fréquence f ∼ 1 kHz avec une période d'échantillonnage  $T_e = 10 \,\mu s$  et un nombre de points suffisant pour voir une dizaine de périodes.

Réaliser le filtrage numérique de ce signal (penser à saisir la bonne valeur de T<sup>e</sup> dans l'algorithme). L'afficher sur Latis Pro (faire glisser la courbe s sur le graphique).

7 – Restituer ce signal numérique filtré en sortie de la carte analogique à l'aide du CNA et le visualiser sur l'oscilloscope.

Pour cela, utiliser l'onglet sortie de Latis Pro, et choisir s comme sortie. Cette sortie est envoyée sur la borne sortie DA de la carte d'acquisition lorsque l'on clique sur émettre. Attention, la carte d'acquisition ne peut pas délivrer plus de 5 V, il faut donc que |s| soit inférieur à cette valeur.

Il faut faire une acquisition et appuyer sur Run/Stop sur l'oscilloscope pour le figer.

Sur l'oscilloscope, mesurer l'amplitude du signal, compléter la première colonne du tableau qui suit (partie filtrage numérique seulement).

Enfin, vérifier rapidement en changeant la fréquence d'entrée du signal qu'on a bien le comportement d'un filtre passe-bas (coupure pour  $f \gg f_c$ , pas de modification pour  $f \ll f_c$ ).

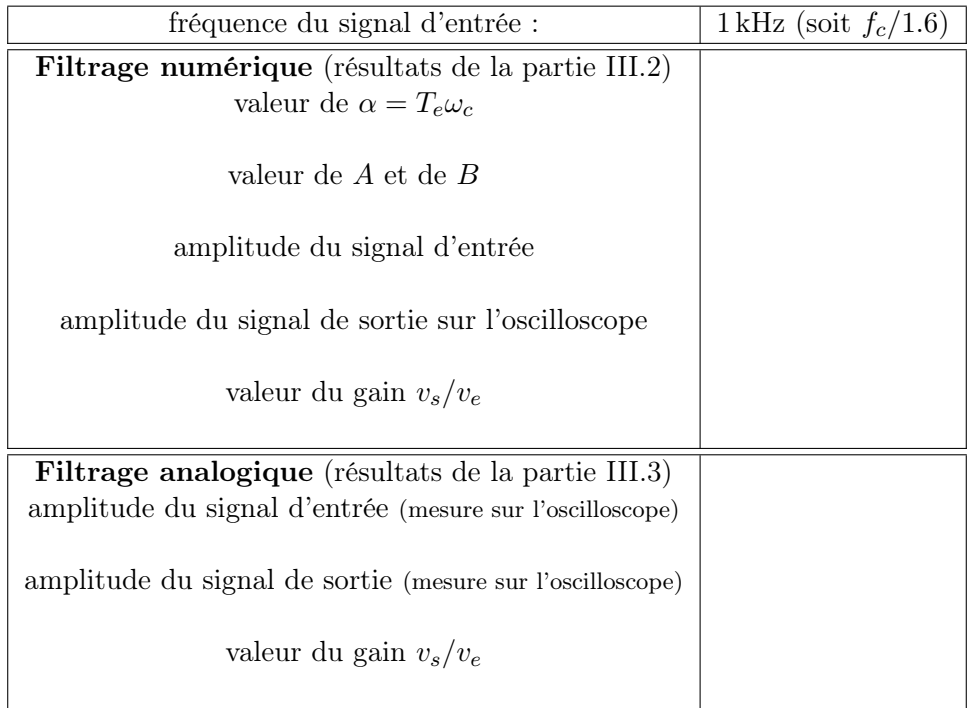

#### III.3 Comparaison avec un filtre passe-bas analogique

Afin de vérifier le bon fonctionnement du filtre numérique, et de tester la dépendance du résultat en fonction de la fréquence d'échantillonnage, on réalise également un filtre analogique.

8 – À l'aide des composants dont vous disposez, réaliser un filtre passe-bas analogique dont la fonction de transfert est

$$
\underline{H} = \frac{\underline{H}_0}{1 + j\omega/\omega_c}
$$

avec la même valeur de  $\omega_c$  que pour le filtre numérique.

Reproduire le schéma sur votre compte rendu, noter les valeurs des composants, l'entrée et la sortie du filtre.

Réaliser les mesures nécessaires pour compléter le tableau ci-dessus, partie filtrage analogique.

9 – Faire une mesure du gain de ce filtre, afin de la comparer aux résultats du filtre numérique réalisé via Latis Pro.

#### III.4 Importance du choix de la fréquence d'échantillonnage

On note encore f la fréquence du signal d'entrée, et  $f_e$  celle d'échantillonnage. Dans toute cette partie on garde  $f = 1.0$  kHz.

10 – Rappeler le critère que doit vérifier  $f_e$  pour échantilloner correctement le signal.

Mais ici, une troisième fréquence intervient dans le problème :  $f_c = \omega_c/(2\pi)$  la fréquence de coupure du filtre passe-bas que l'on simule numériquement. Nous allons voir qu'il y a une contrainte entre  $f_e$  et  $f_c$  pour que l'algorithme fonctionne correctement.

11 – Réaliser les mesures nécessaires pour compléter le tableau ci-dessous. La première colonne correspond normalement à ce qui a été fait précédemment, les mesures ne sont donc pas à refaire.

| période d'échantillonnage $T_e$                  | $10 \,\mu s$ | $80 \,\mu s$ | $100 \,\mu s$ |
|--------------------------------------------------|--------------|--------------|---------------|
| fréquence d'échantillonnage $f_e$                |              |              |               |
|                                                  |              |              |               |
| Critère de Shanon respecté?                      |              |              |               |
|                                                  |              |              |               |
| valeur de $\alpha = T_e \omega_c$                |              |              |               |
|                                                  |              |              |               |
| valeur de $A$ et de $B$                          |              |              |               |
| amplitude du signal d'entrée                     |              |              |               |
|                                                  |              |              |               |
| amplitude du signal de sortie sur l'oscilloscope |              |              |               |
|                                                  |              |              |               |
| valeur du gain $v_s/v_e$                         |              |              |               |
|                                                  |              |              |               |
| Correspond à ce qui est attendu                  |              |              |               |
| (aux incertitudes près)?                         |              |              |               |

12 – Conclure sur un critère à respecter concernant  $f_e$  et  $f_c$ .

### III.5 Applications

(À faire si le temps le permet.)

13 – Reprendre les réglages du III.2, et envoyer en entrée un signal créneau.

Observer alors le signal numérique filtré sur Latis Pro. Est-ce bien ce à quoi on s'attend ?

14 – La partie III.1 expliquait comment réaliser un filtre numérique passe-bas.

On souhaite cette fois réaliser un filtre numérique passe-haut, du premier ordre, de fonction de transfert  $\overline{H}$  $H_0$ j $\omega/\omega_c$ .

$$
\underline{H} = \frac{1}{1 + j\omega/\omega_c}.
$$

Reprendre les étapes de III.1 pour écrire la relation  $s_{n+1} = As_n + Be_n + Ce_{n+1}$  qui correspond, en donnant les expressions des paramètres A, B et C en fonction de  $\alpha = \omega_c T_e$ .

# IV Synthèse

### Quantification du signal

Après l'échantillonnage, la quantification est la seconde étape de la numérisation d'un signal. Elle consiste à attribuer à chaque valeur analogique  $s(nT_e)$  une des valeurs numériques possibles  $X_1, X_2$ , etc. (Voir schéma en page 1.)

Le nombre de valeurs numériques possibles est donné par le **nombre de bit**  $n$  de la carte : il est de  $2^{n} - 1 \simeq 2^{n}$ .

Le pas de quantification, ou résolution de la carte, est l'écart entre deux valeurs numériques possibles. Il dépend :

- du nombre de valeurs numériques possibles :  $2^n 1$ ;
- du calibre choisi pour l'acquisition, c'est-à-dire de la plage de valeurs ∆U admise par la carte d'acquisition (par exemple  $\Delta U = 20$  V si le calibre est  $\pm 10$  V).

Le pas de quantification, ou résolution, est ainsi :

$$
q = \frac{\Delta U}{2^n - 1} \simeq \frac{\Delta U}{2^n}.
$$

### Filtrage numérique d'un signal

Le traitement numérique d'un signal permet d'effectuer des opérations diverses et complexes de façon simple, par programmation d'un algorithme.

Les mêmes opérations, réalisées de façon analogique par un circuit électronique, peuvent nécessiter des circuits complexes et dont la modification des paramètres implique de changer les valeurs des composants.

Exemple : C'est la raison pour laquelle les oscilloscopes numériques numérisent le signal pour pourvoir le traiter facilement (opérations de multiplication des deux voies, de soustraction, calcul du spectre, de valeur moyenne, etc..., qui seraient complexes à réaliser de façon analogique).

La structure générale du traitement numérique d'un signal est la suivante :

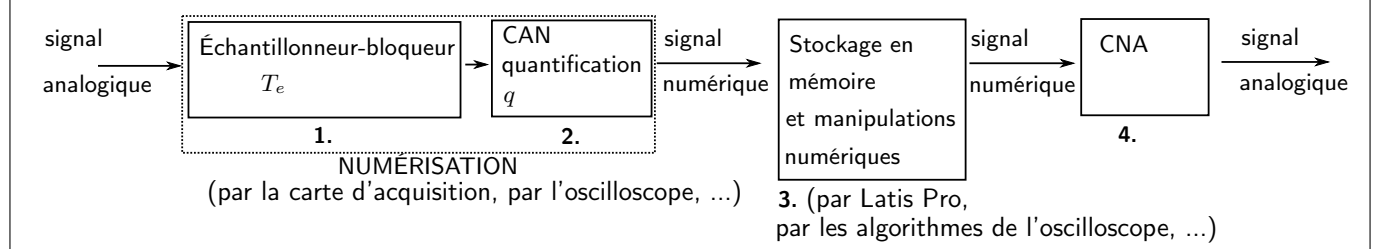

Il faut toutefois prendre garde à :

- La fréquence d'échantillonnage  $f_e$  du signal d'entrée, qui doit :
	- toujours respecter le critère de Shannon par rapport au signal d'entrée :
	- être suffisamment élevée pour permettre une bonne précision des manipulations numériques. Par exemple lorsque l'on réalise l'algorithme pour faire un filtre passe-bas de fréquence de coupure  $f_c$  à l'aide d'un schéma d'Euler explicite, la fréquence d'échantillonnage du signal doit vérifier :
		- $f_e \ge$  quelques dizaines de fois  $f_c$ .
- Le pas de quantification, qui doit être assez fin pour avoir une bonne précision.
- $\bullet\,$  Le fait que le signal analogique en sortie du CNA varie par palier tous les  $T_e$  (période d'échantillonnage).
- Le fait que le traitement numérique prend un certain temps et nécessite un processeur et des lectures en mémoire rapides.